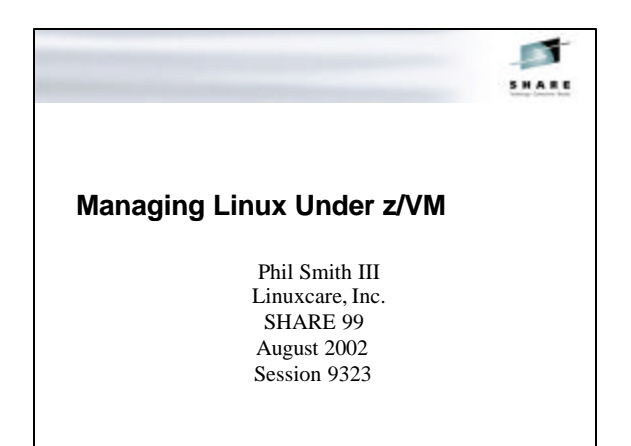

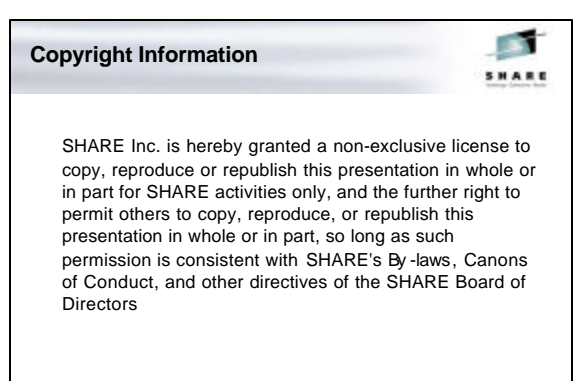

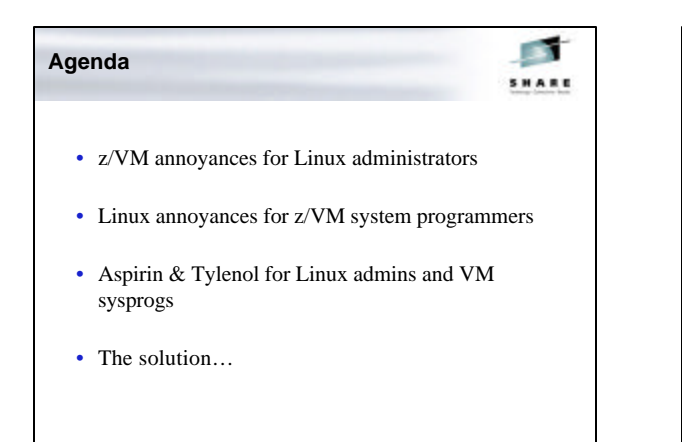

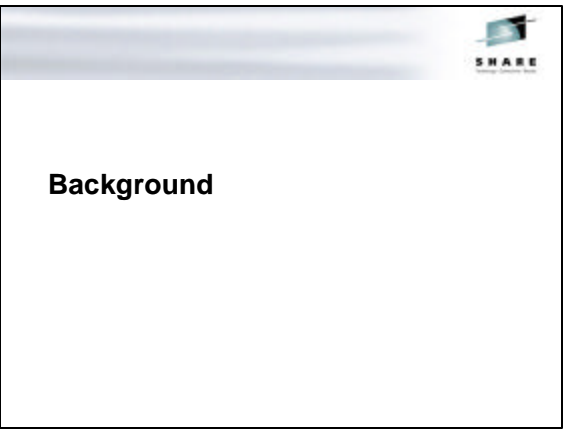

#### **Who Is Linuxcare?**

**CONT SHARE** 

- Founded in 1998 to provide enterprise Linux support
- Deep technical expertise in Linux – Recently added System/390 expertise as well
- Many custom products delivered: IBM, HP, Sun, et al.
- Also provide certification and service: IBM, Dell, etc.
	- Multi-distribution developer support
	- Configuration support for PC Linux customers
	- Security audits
	- etc…
- 2002: Adding products to the mix!

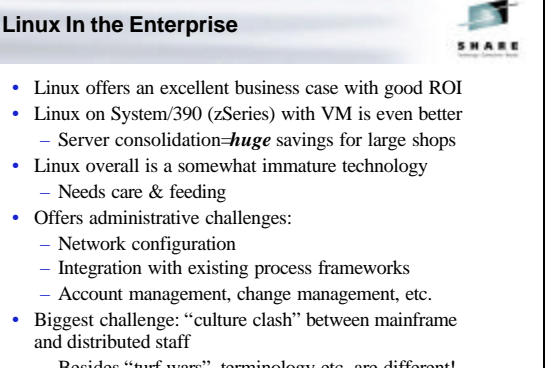

– Besides "turf wars", terminology etc. are different!

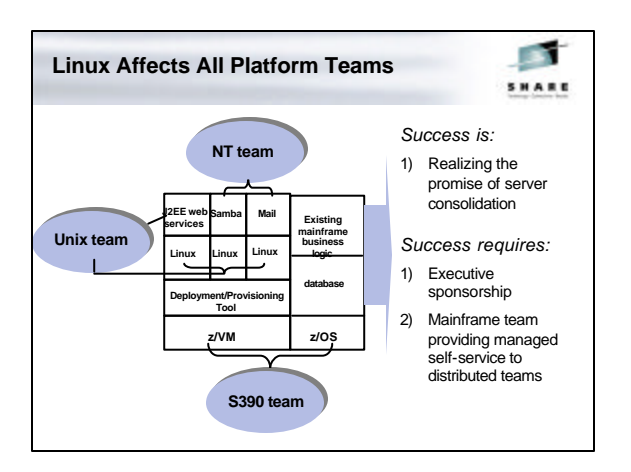

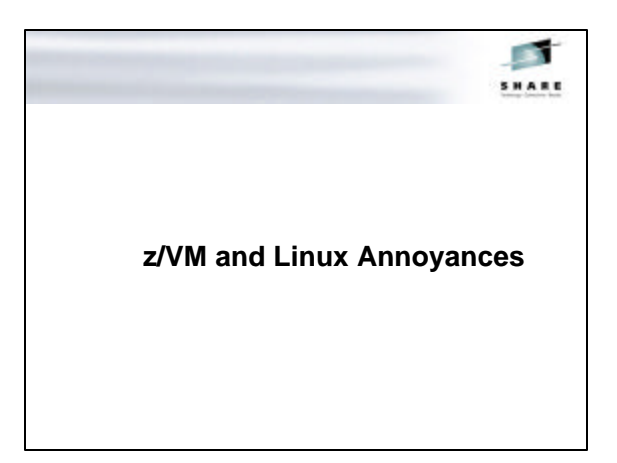

SHARE

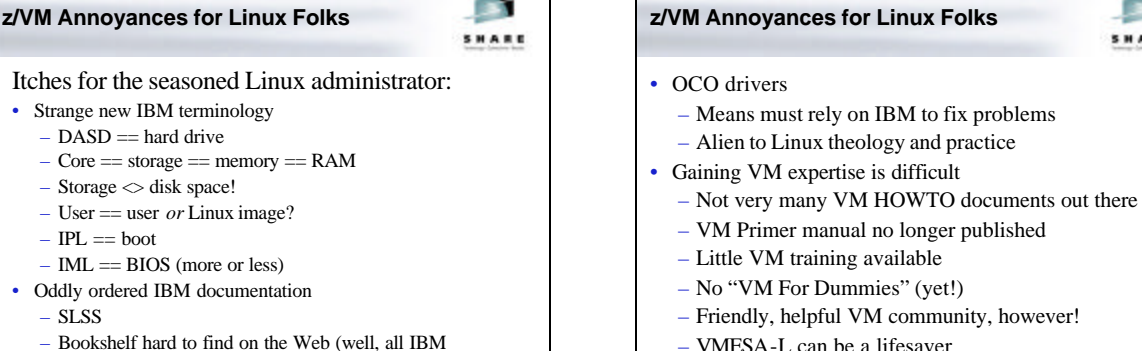

pages can be hard to find on the Web…)

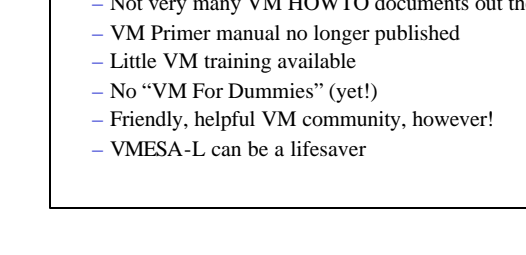

### **z/VM Annoyances for Linux Folks**

**CONT SHARE** 

- Hardware is strange and different
	- Boy, that's a big tape drive!
		- And a big tape…yet it only holds *how* much?
	- 3215/3270 is very alien
		- Block mode
		- OK, PF keys are Function keys, but PA keys??
	- Wow, a whole laptop as a system console (HMC)!
- Brand new editors (XEDIT)
	- RECFM F, RECFM V, serial numbers…
	- Coupled with 3270 strangeness, *very* confusing
- All a part of learning the z/VM theology!

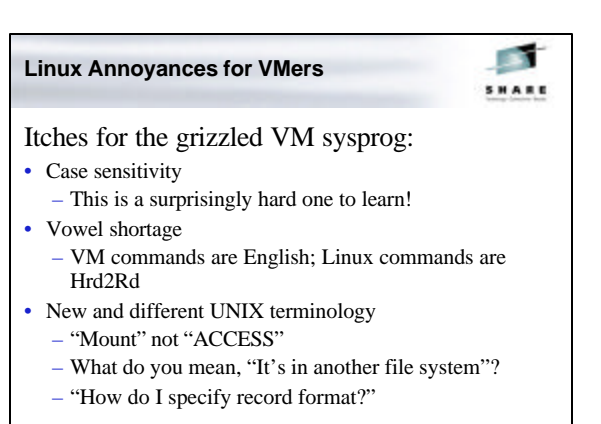

#### **Linux Annoyances for VMers**

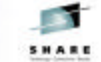

- ASCII
	- "Why can't they use EBCDIC like everyone else??"
- File system fragility
	- Possible data loss after uncontrolled shutdown even after fsck (with default filesystem)
	- Hard to believe in a technology > 30 years old!
- Strange editors…none of which work on 3270s! – (Ok, ed and ex…but they're evil)
- "What do you mean, *anyone can read the source?"*
- VMers believe in source code—but not for end users
- HELP isn't help
	- HELP is man

# **Long-Term z/VM Headaches** SHARE • DASD management – Each new guest is a new install—seems inherently wasteful • Deploying Linux instances takes time... – Resource allocation & z/VM user creation – Moving data from .iso to CD-ROM to tape to…

- Networking with z/VM's TCPIP virtual machine – CTC, IUCV, Guest LANs – all have issues
	- OBEYFILE has had a lot of problems
- Tuning z/VM & Linux for optimal app performance – Poorly documented Linux tuning APIs
	- No existing VM tools for "watching" Linux guests

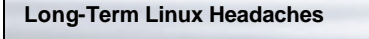

SHARE

- Linux is a poor, yet greedy, guest:
	- Doesn't run in a DCSS
	- Wants to hog the CPU
	- Needs gobs of DASD to be comfortable
	- Likes to have lots of storage
	- And therefore, you end up with lots of paging…
- Hard to manage the configuration of Linux VMs – Many customers give up at  $\sim$  20 production systems
- Difficult, if not impossible, to integrate with ESMs
	- Evolving LDAP support in ESMs may ease this
	- Also general problem of Linux user administration

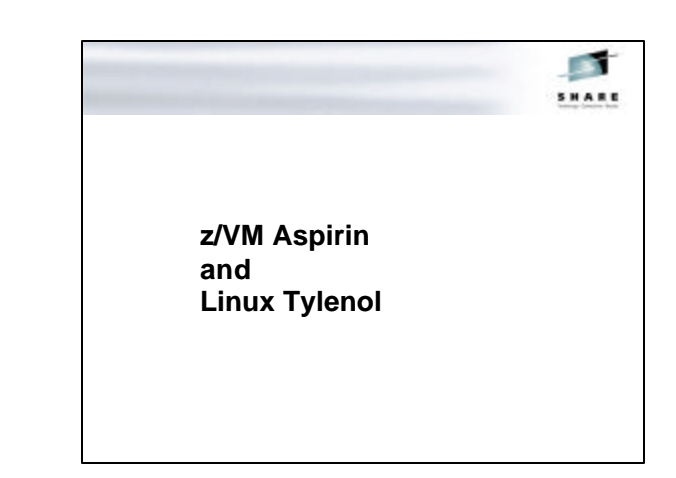

### **Some Quick VM Solutions**

**CONT SHARE** 

- DASD Management
	- Use DISKMAP if not using VM:Secure/DirMaint!
	- Talk to your elder bears
	- Encapsulate DDR sequence in DISKCOPY EXEC
- Route to a Linux instance, instead of the z/VM stack – Allows custom firewalling
	- Faster network configuration, with no need to bring down the TCPIP virtual machine
- Networking: Apply recent PTFs to z/VM 4.2 – Fixed Guest LAN HiperSockets emulation
	- Fixed many OBEYFILE issues

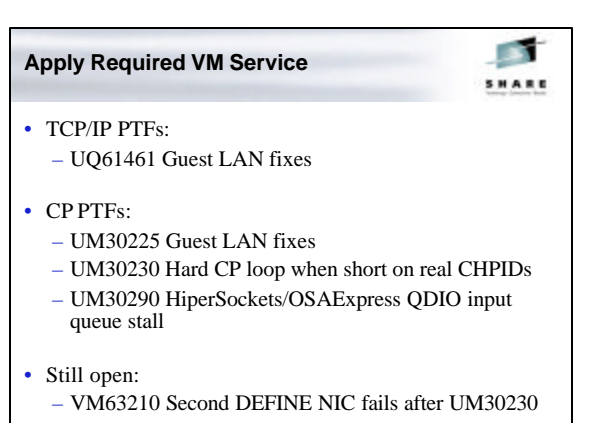

### **Some Quick Linux Solutions**

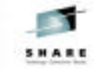

- Linux is a bad guest
	- Use the "notimer" patch—it helps a lot!
	- Use VDISK!
	- Consolidate DASD (see next slide)
- Watch paging carefully, especially if running  $2<sup>nd</sup>$  level:
	- Disable z/VM minidisk cache if short on page space
	- Three levels of paging is Badness smaller virtual storage may be *better*
- Configuration management
	- Check out the Linux community many people have solutions, one may be right for your site
- Linux can integrate well with LDAP, NIS, NIS+ ESMs

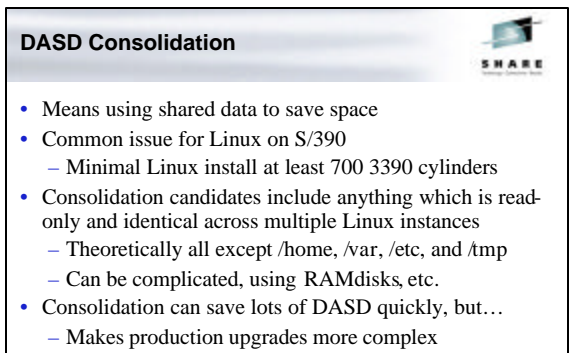

• Implement using NFS or shared read-only DASD – Both have advantages/disadvantages

![](_page_3_Picture_14.jpeg)

**Linuxcare Relieves the Pain…**

SHARE

#### Levanta Version 1.0

- Rapid Linux instance creation and cloning: z/VM virtual machines, Linux, applications
- Configuration change management (apply, rollback)
- Three administration interfaces
	- Web, Linux, CMS (command line and full-screen)
- ESM integration (VM:Secure, DirMaint)
- DASD sharing and consolidation
	- Read-only Linux binaries placed in shared DASD

![](_page_3_Figure_25.jpeg)

#### **Levanta Functions**

## F SHARE

- Template capabilities
	- Template and change log define the Linux instance
	- Change log can be "harvested" into a template
	- Untracked instance changes can be "refreshed" into the change log
- Grouping instances
	- Startup/shutdown Linux instance virtual machine
	- Add/remove/modify packages
	- Schedule start-up of instances
- Execute functions inside an instance (individually controllable by Levanta administrator)
- Install via tape or ftp
- File server redundancy

# **Levanta User Interface** SHARE • Individual user interfaces – Three admin skill/permission levels – Operate against single abstraction layer • Granular functionality by user type – Linux functions for Linux administrators – VM functions for VM administrators • Internationalization fully enabled – American English at GA, other languages to follow

- Use case-driven design and development
- Web interface portable and high-performance – All HTML, no Java etc.
- Full change log search capabilities

![](_page_4_Figure_17.jpeg)

![](_page_4_Figure_18.jpeg)

![](_page_4_Figure_19.jpeg)

## **Conclusions**

![](_page_5_Picture_1.jpeg)

- Moving to Linux on System/390 causes pain for both Linux and z/VM folks
	- New platform
	- New challenges to both communities
- None of the pain is insurmountable
- Work with your fellow admins & sysprogs – Subscribe to LINUX-390@marist.edu and
	- VMESA-L@listserv.uark.edu
	- Scan the list archives
- Linuxcare and Levanta can help!
	- "Operators are standing by…"

![](_page_5_Picture_11.jpeg)

![](_page_5_Picture_12.jpeg)

![](_page_5_Picture_13.jpeg)